Подписано электронной подписью:<br>Вержицкий Данил Григорьевич<br>Должность: Директор КГПИ ФГБОУ ВО «КемГУ»<br>Дата и время: 2024-02-21 00:00:00 471086fad29a3b30e244c728abc3661ab35c9d50210dcf0e75e03a5b6fdf6436

МИНИСТЕРСТВО НАУКИ И ВЫСШЕГО ОБРАЗОВАНИЯ РОССИЙСКОЙ ФЕДЕРАЦИИ

Кузбасский гуманитарно-педагогический институт федерального государственного бюджетного образовательного учреждения высшего образования «Кемеровский государственный университет»

Факультет информатики, математики и экономики

**УТВЕРЖДАЮ** Декан А.В. Фомина 9 февраля 2023 г.

## Рабочая программа дисциплины Б1.О.32 3D моделирование

Направление подготовки

02.03.03 Математическое обеспечение и администрирование

информационных систем

Код, название направления

Направленность (профиль) подготовки Программное и математическое обеспечение информационных технологий

Программа бакалавриата

Квалификация выпускника бакалавр

> Форма обучения Очная

> Год набора 2020

Новокузнецк 2023

## **Оглавление**

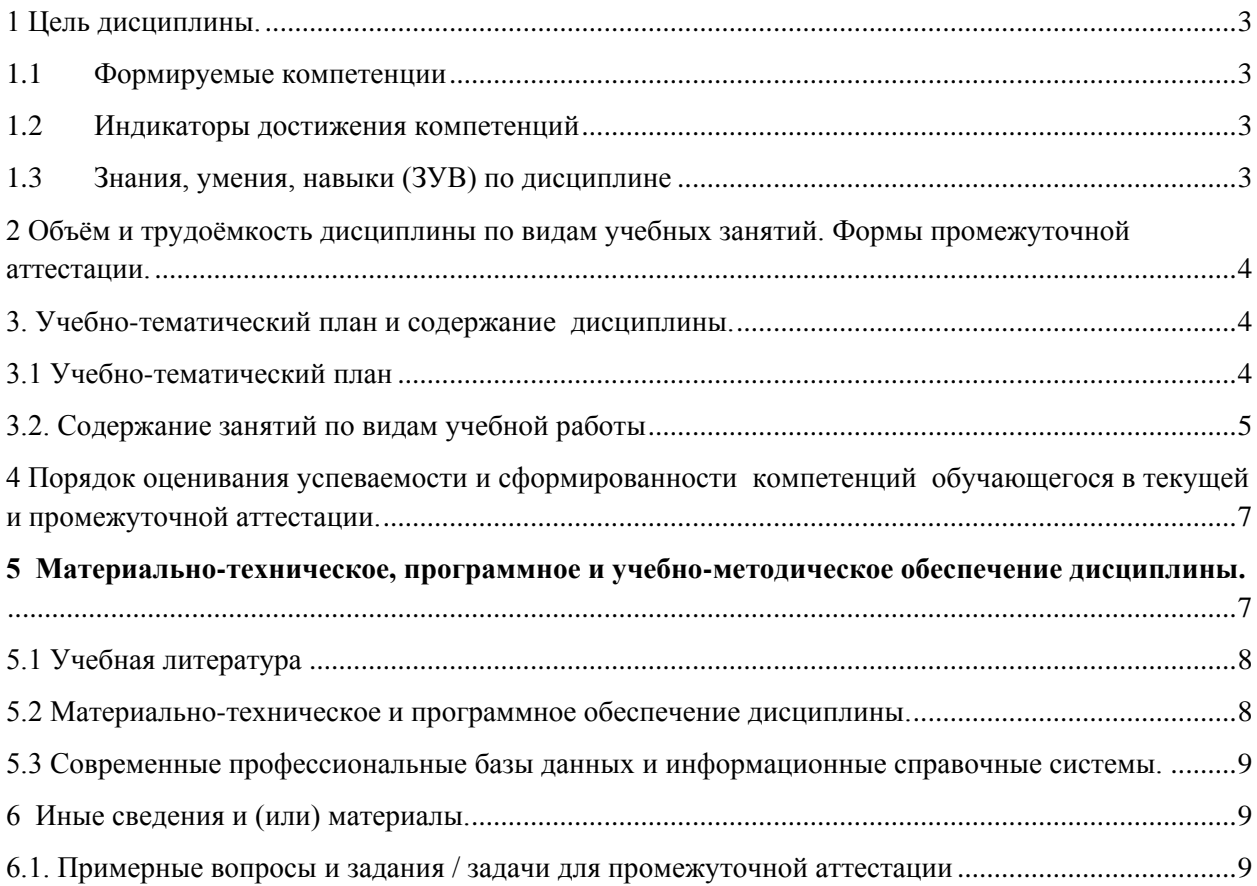

## <span id="page-2-0"></span>1 Цель дисциплины.

В результате освоения данной дисциплины у обучающегося должны быть сформированы компетенции основной профессиональной образовательной программы академического бакалавриата: ОПК-2.

Содержание компетенций как планируемых результатов обучения по дисциплине см. таблицы 1 и 2.

#### <span id="page-2-1"></span>1.1 Формируемые компетенции

Таблица 1 - Формируемые лисциплиной компетенции

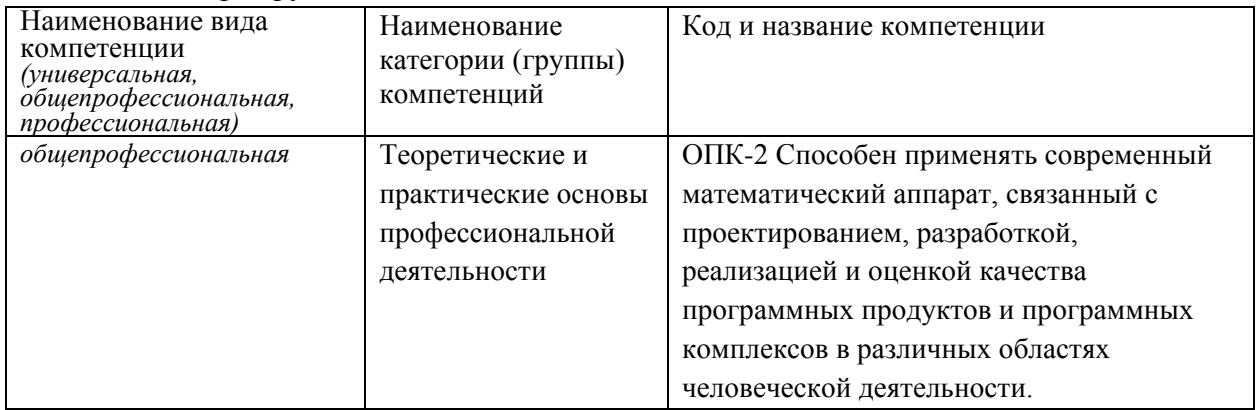

## <span id="page-2-2"></span>1.2 Индикаторы достижения компетенций

Таблица 2 - Индикаторы достижения компетенций, формируемые дисциплиной

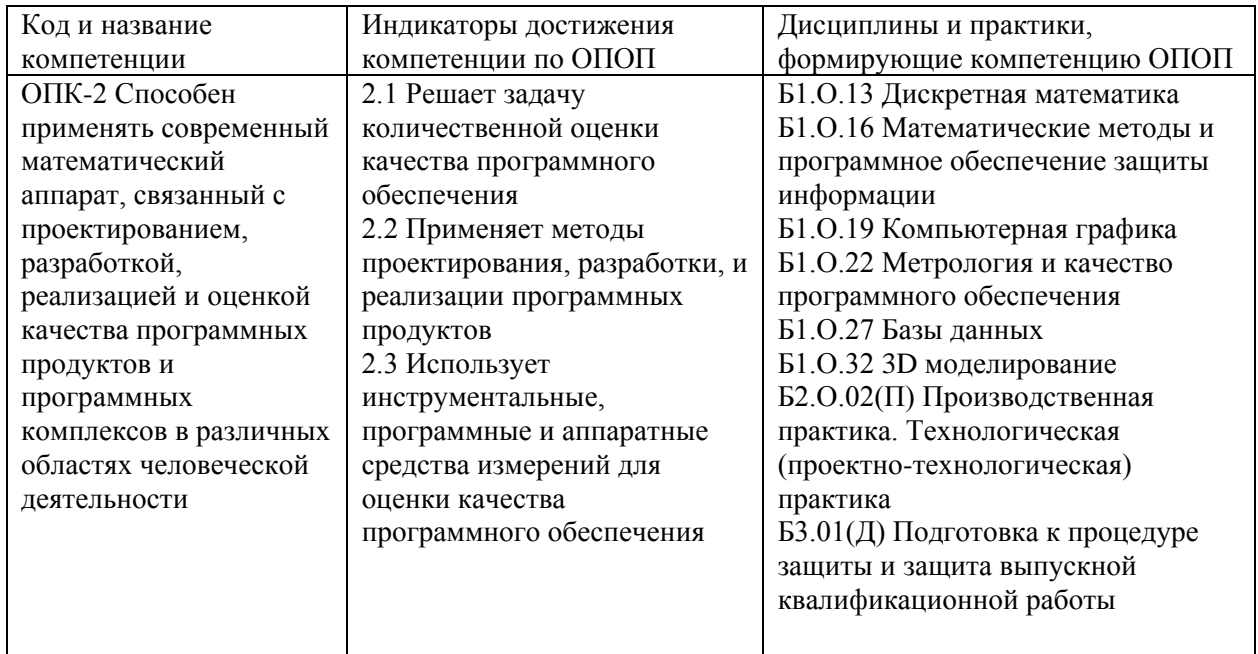

## <span id="page-2-3"></span>1.3 Знания, умения, навыки (ЗУВ) по дисциплине

Таблица 3 - Знания, умения, навыки, формируемые дисциплиной

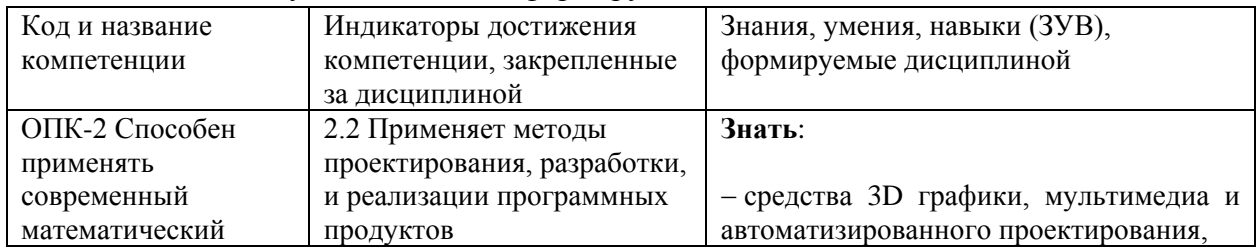

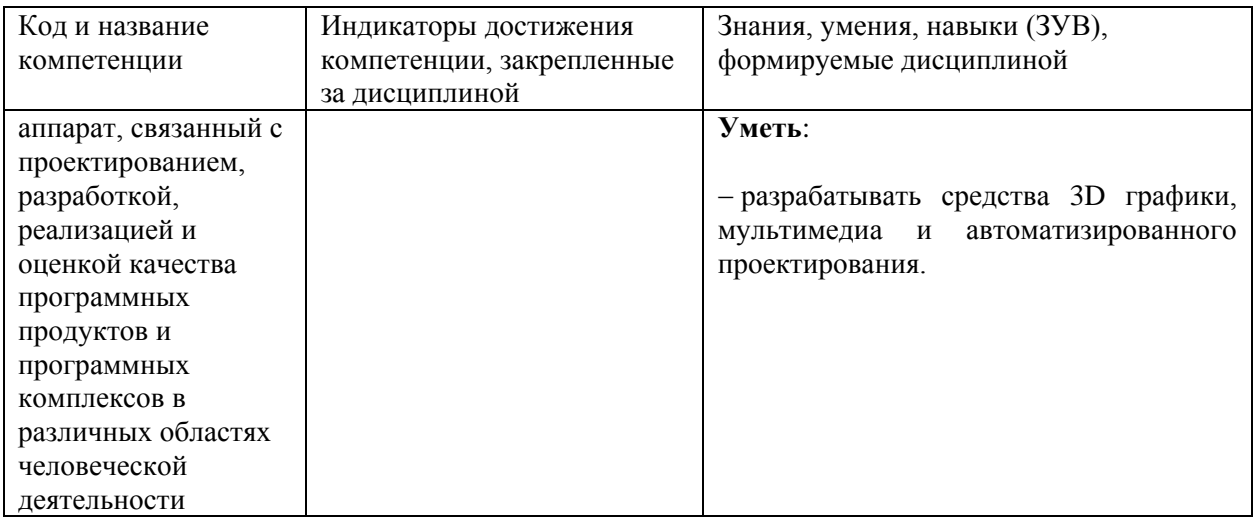

# 2 Объём и трудоёмкость дисциплины по видам учебных занятий.

## <span id="page-3-0"></span>Формы промежуточной аттестации.

Таблица 4 - Объем и трудоемкость дисциплины по видам учебных занятий

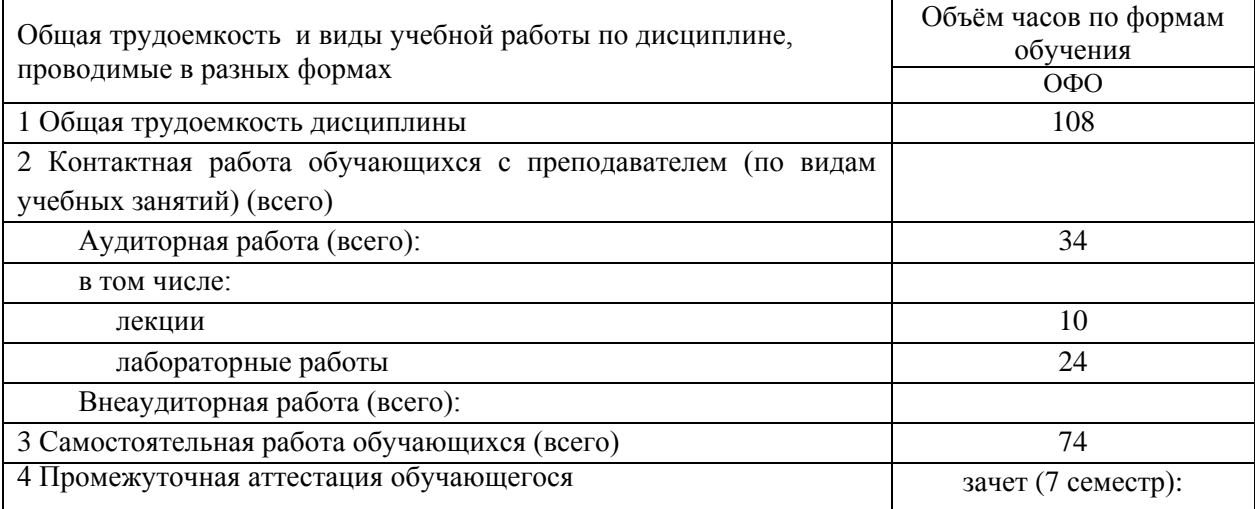

# <span id="page-3-1"></span>3. Учебно-тематический план и содержание дисциплины.

## <span id="page-3-2"></span>3.1 Учебно-тематический план

Таблица 5 - Учебно-тематический план очной формы обучения

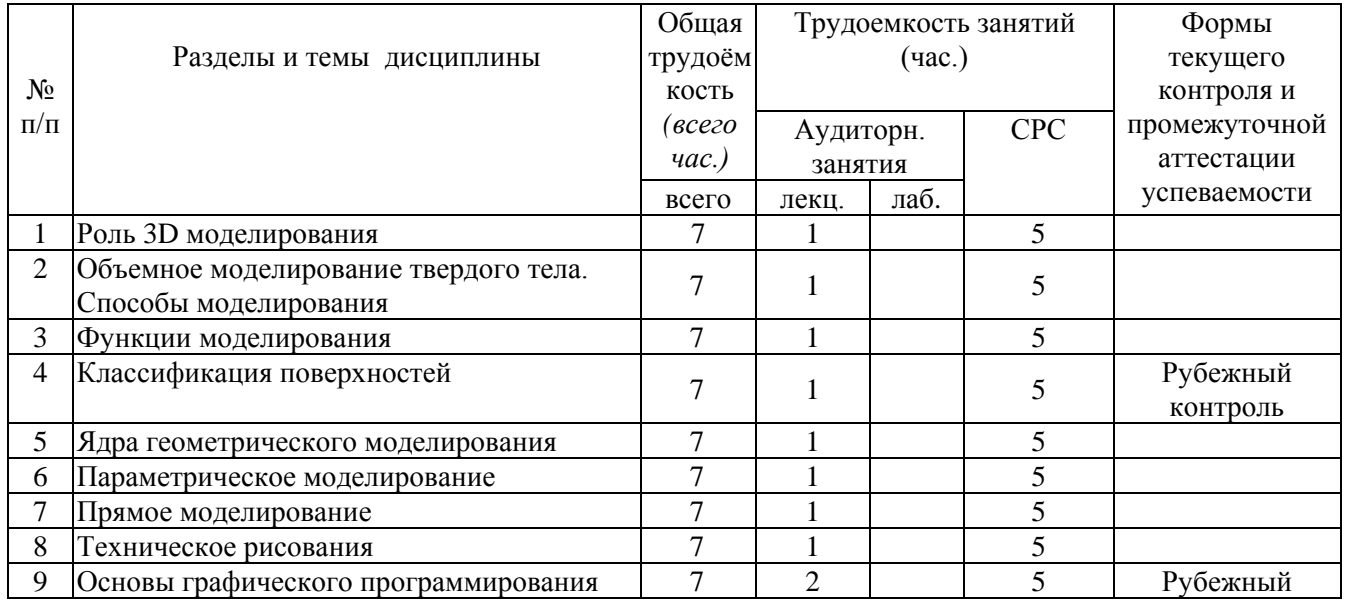

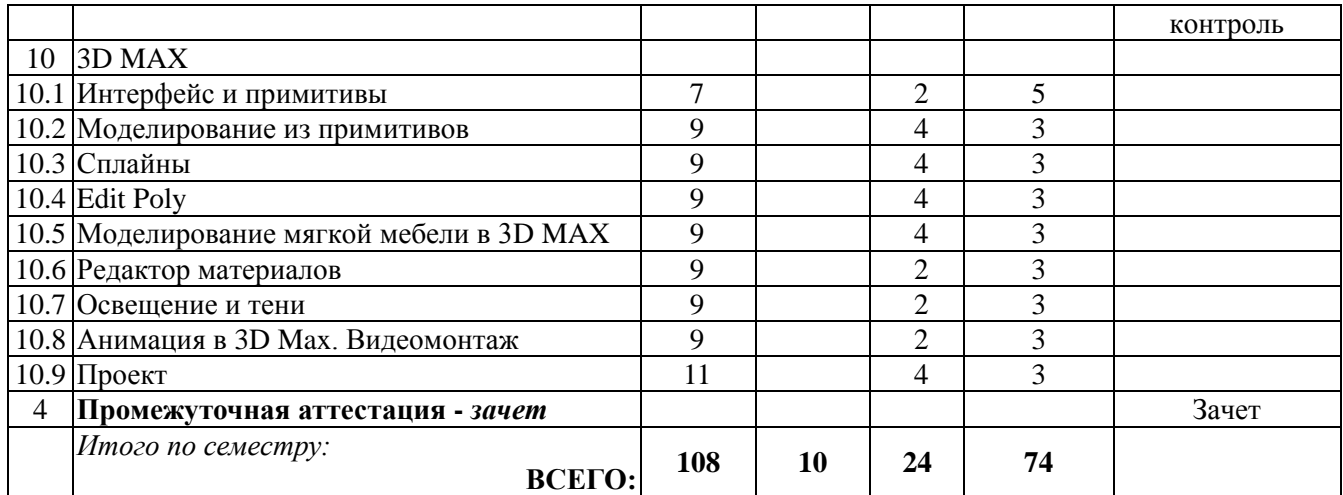

## <span id="page-4-0"></span>**3.2. Содержание занятий по видам учебной работы**

Таблица 6 – Содержание дисциплины

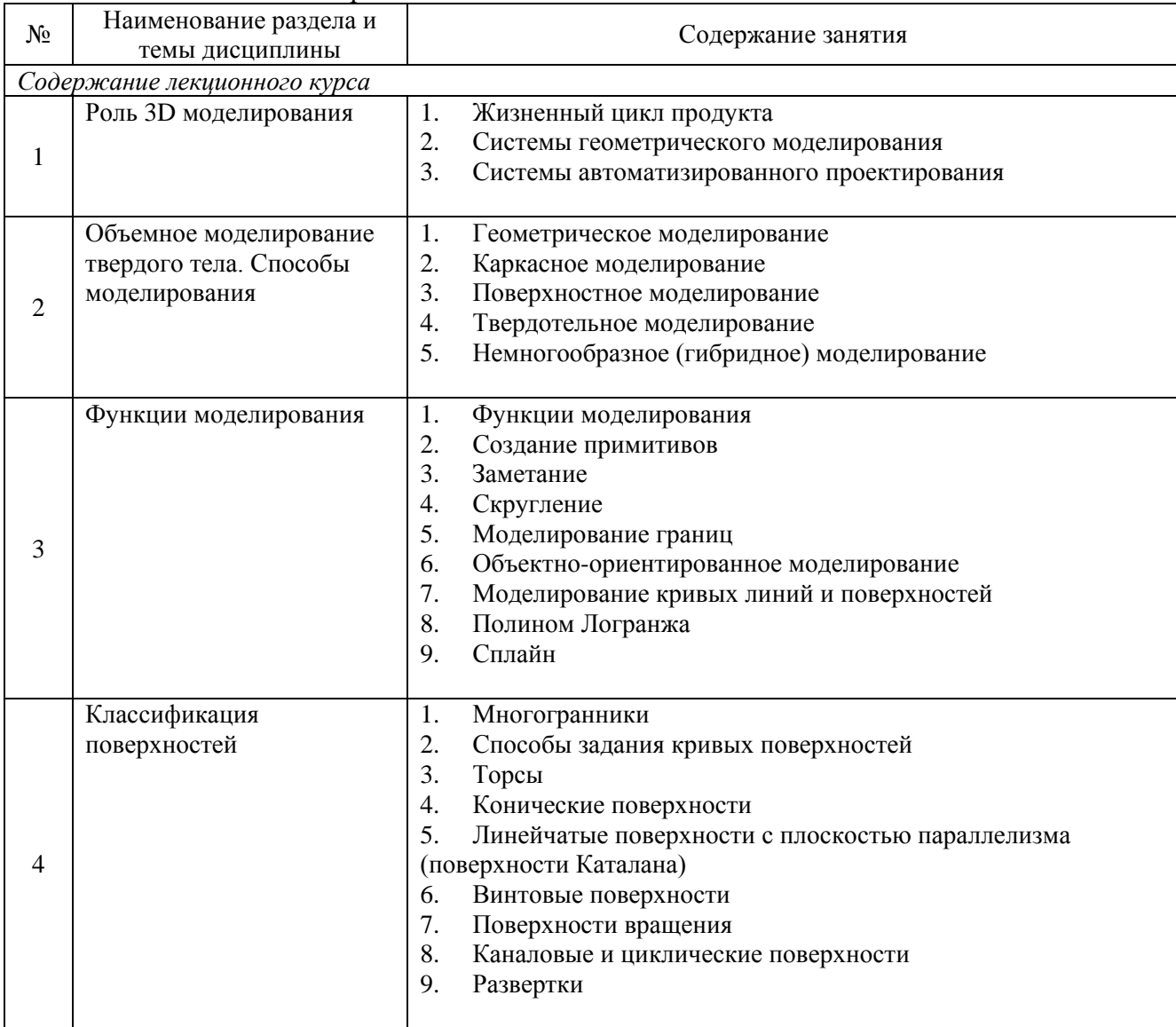

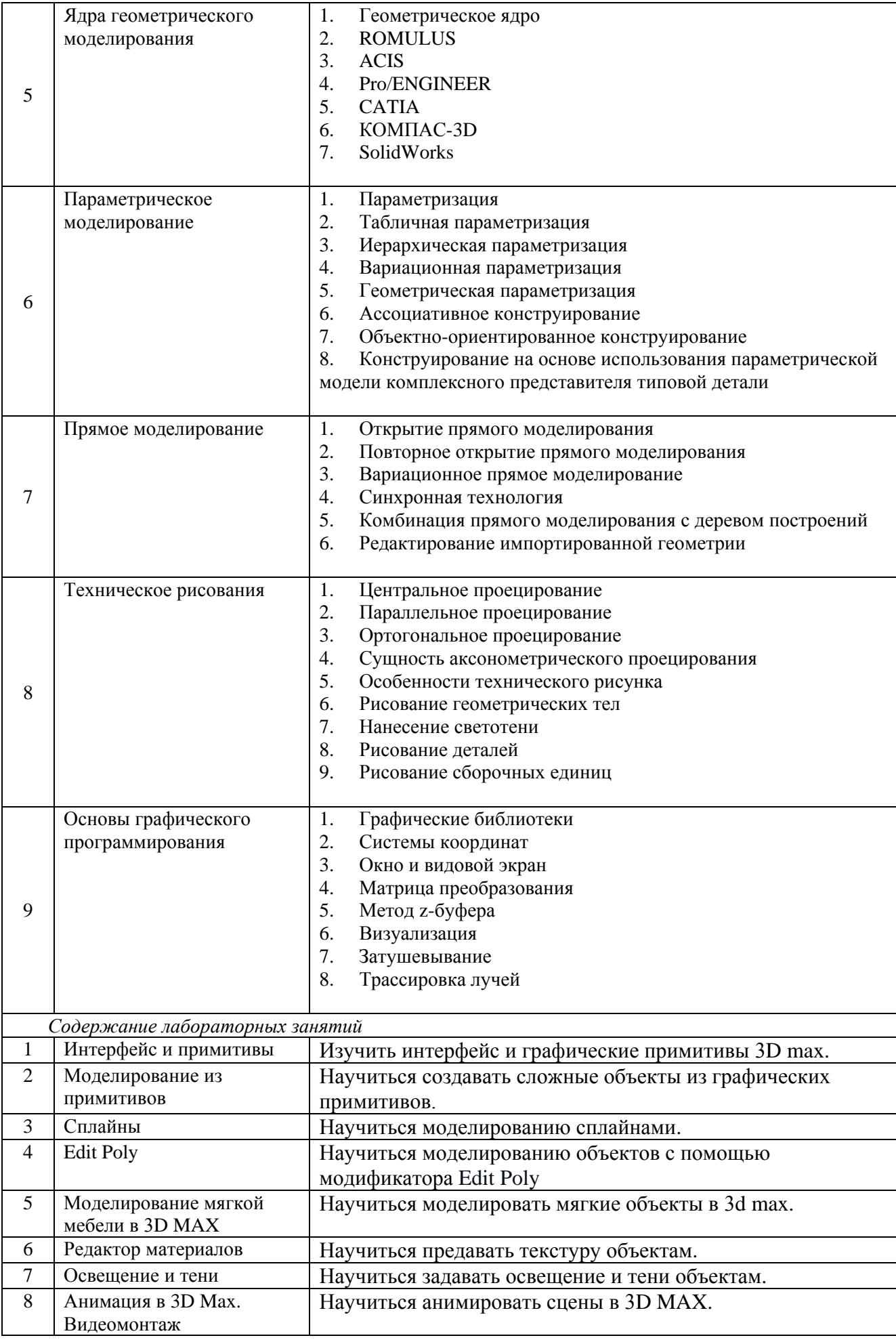

## <span id="page-6-0"></span>**4 Порядок оценивания успеваемости и сформированности компетенций обучающегося в текущей и промежуточной аттестации.**

Для положительной оценки по результатам освоения дисциплины обучающемуся необходимо выполнить все установленные виды учебной работы. Оценка результатов работы обучающегося в баллах (по видам) приведена в таблице 7.

Таблица 7 - Балльно-рейтинговая оценка результатов учебной работы обучающихся по видам (БРС)

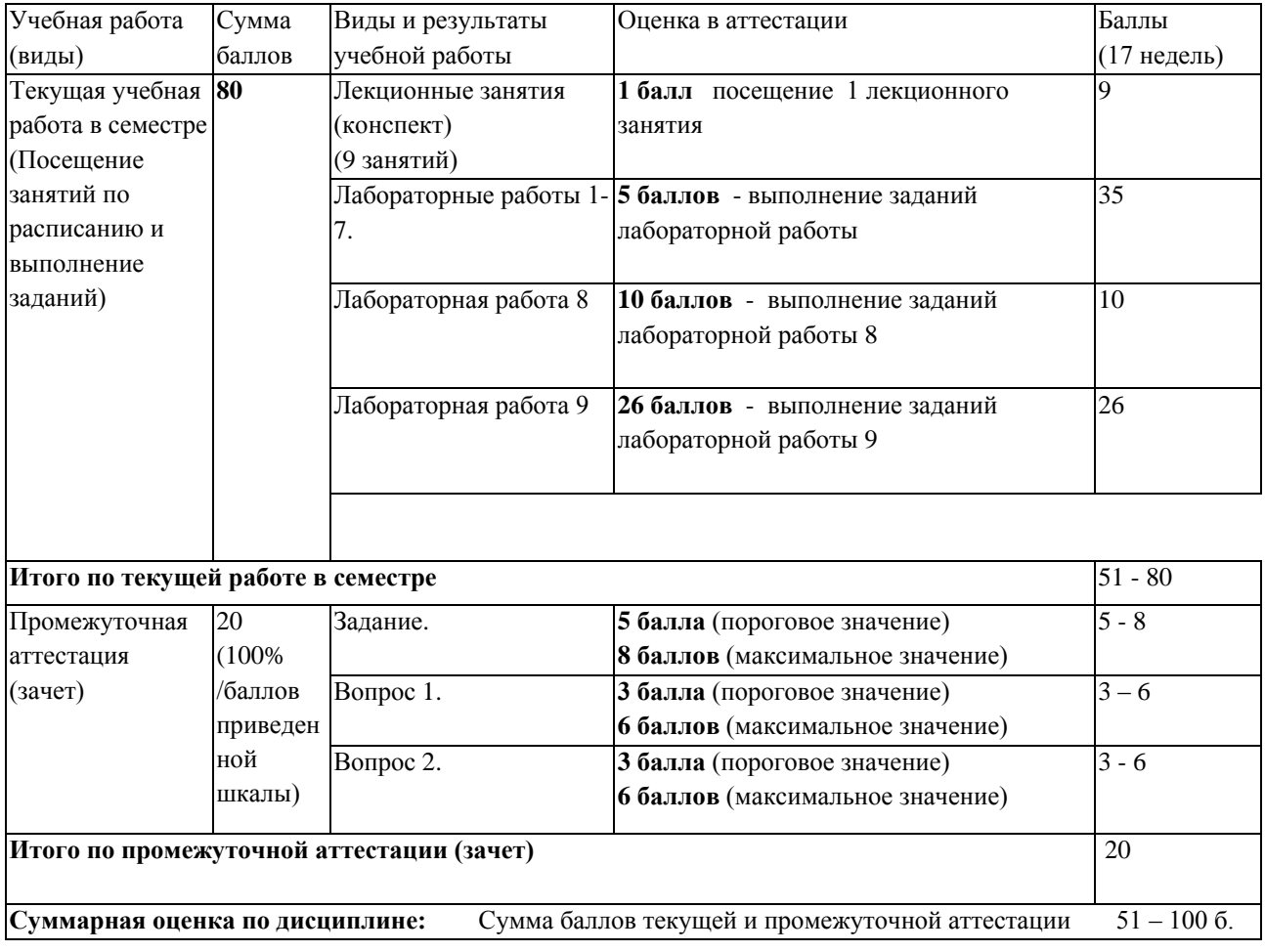

В промежуточной аттестации оценка выставляется в ведомость в 100-балльной шкале и в буквенном эквиваленте (таблица 8)

Таблица 8 – Соотнесение 100-балльной шкалы и буквенного эквивалента оценки

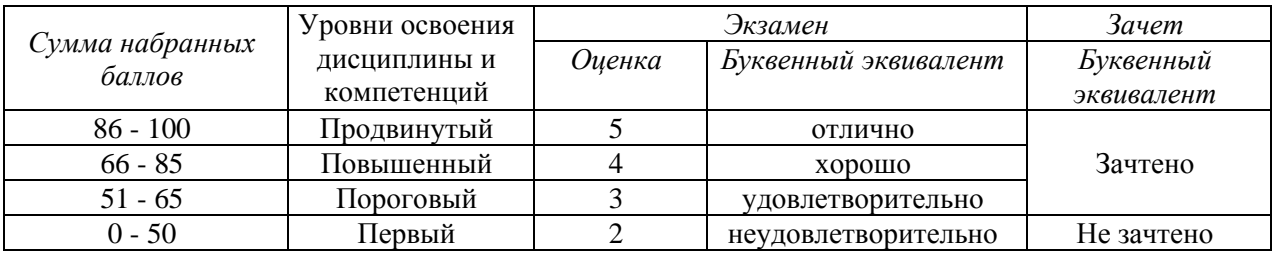

## <span id="page-6-1"></span>**5 Материально-техническое, программное и учебно-**

## <span id="page-7-0"></span>**методическое обеспечение дисциплины. 5.1 Учебная литература Основная учебная литература**

- 1. Инженерная 3D-компьютерная графика в 2 т. Том 1 : учебник и практикум для вузов / А. Л. Хейфец, А. Н. Логиновский, И. В. Буторина, В. Н. Васильева ; под редакцией А. Л. Хейфеца. — 3-е изд., перераб. и доп. — Москва : Издательство Юрайт, 2023. — 328 с. — (Высшее образование). — ISBN 978-5-534-02957-4. — Текст : электронный // Образовательная платформа Юрайт [сайт]. — URL: <https://urait.ru/bcode/513027> (дата обращения: 03.02.2023).
- 2. Инженерная 3D-компьютерная графика в 2 т. Том 2 : учебник и практикум для вузов / А. Л. Хейфец, А. Н. Логиновский, И. В. Буторина, В. Н. Васильева ; под редакцией А. Л. Хейфеца. — 3-е изд., перераб. и доп. — Москва : Издательство Юрайт, 2023. — 279 с. — (Высшее образование). — ISBN 978-5-534-02959-8. — Текст : электронный // Образовательная платформа Юрайт [сайт]. — URL: <https://urait.ru/bcode/513028> (дата обращения: 03.02.2023).

#### **Дополнительная учебная литература**

3. *Хейфец, А. Л.* Компьютерная графика для строителей : учебник для вузов / А. Л. Хейфец, В. Н. Васильева, И. В. Буторина ; под редакцией А. Л. Хейфеца. — 2-е изд., перераб. и доп. — Москва : Издательство Юрайт, 2023. — 258 с. — (Высшее образование). — ISBN 978-5-534-10969-6. Текст : электронный // Образовательная платформа Юрайт [сайт]. URL: <https://urait.ru/bcode/512416> (дата обращения: 03.02.2023).

#### <span id="page-7-1"></span>**5.2 Материально-техническое и программное обеспечение дисциплины.**

Учебные занятия по дисциплине проводятся в учебных аудиториях КГПИ КемГУ:

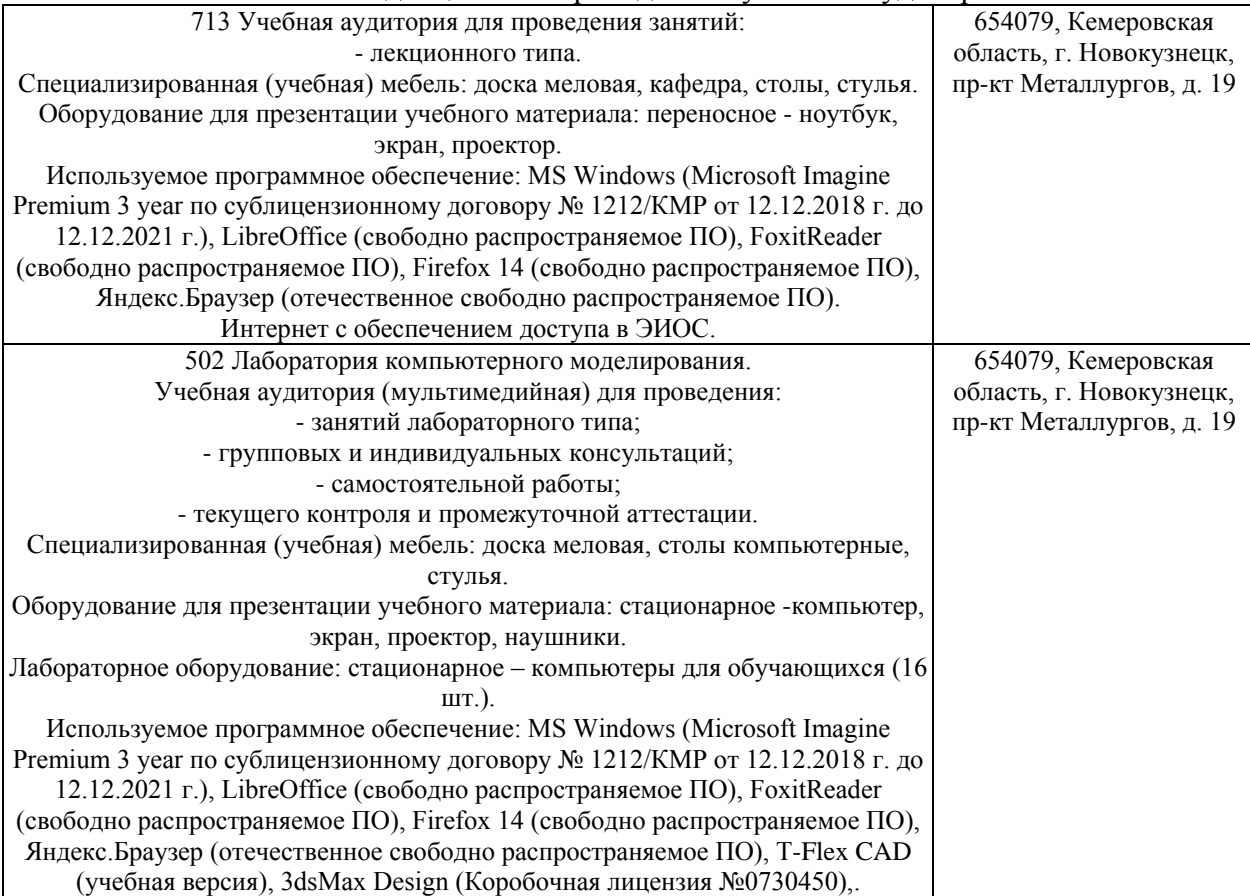

#### <span id="page-8-0"></span> $5.3$ Современные профессиональные базы ланных  $\mathbf{M}$ информационные справочные системы.

#### Перечень СПБД и ИСС по дисциплине

Научная электронная библиотека eLIBRARY.RU - крупнейший российский информационный портал в области науки, технологии, медицины и образования, содержащий рефераты и полные тексты - www.elibrary.ru

Информационная система «Единое окно доступа к информационным ресурсам» http://window.edu.ru/catalog/

Базы данных и аналитические публикации на портале «Университетская информационная система Россия», режим доступа: https://uisrussia.msu.ru/

База стандартов и нормативов - http://www.tehlit.ru/list.htm

## 6 Иные сведения и (или) материалы.

## <span id="page-8-2"></span><span id="page-8-1"></span>6.1. Примерные вопросы и задания / задачи для промежуточной аттестании

Семестр 7

#### Таблица 9 - Примерные теоретические вопросы задачи к зачету

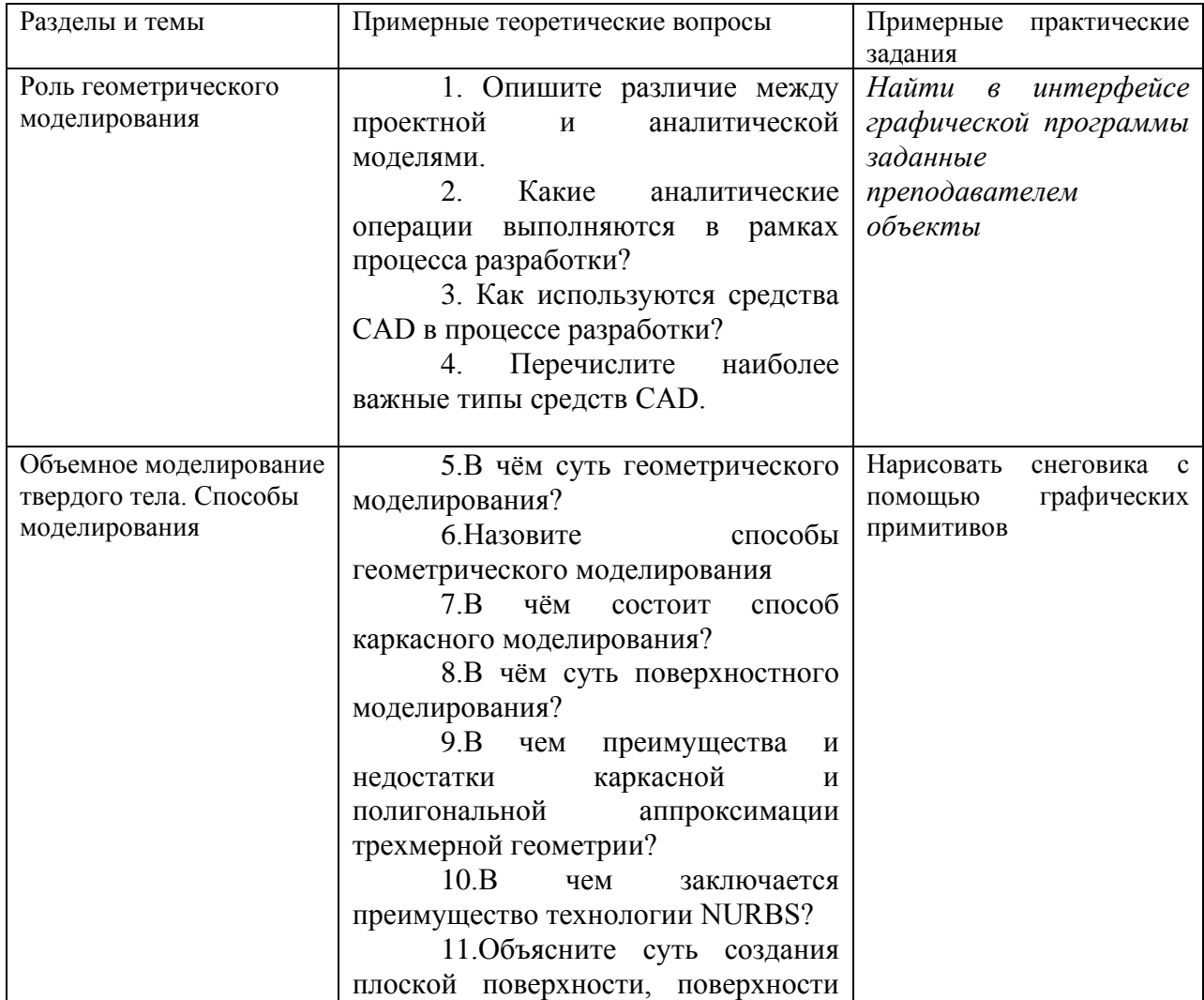

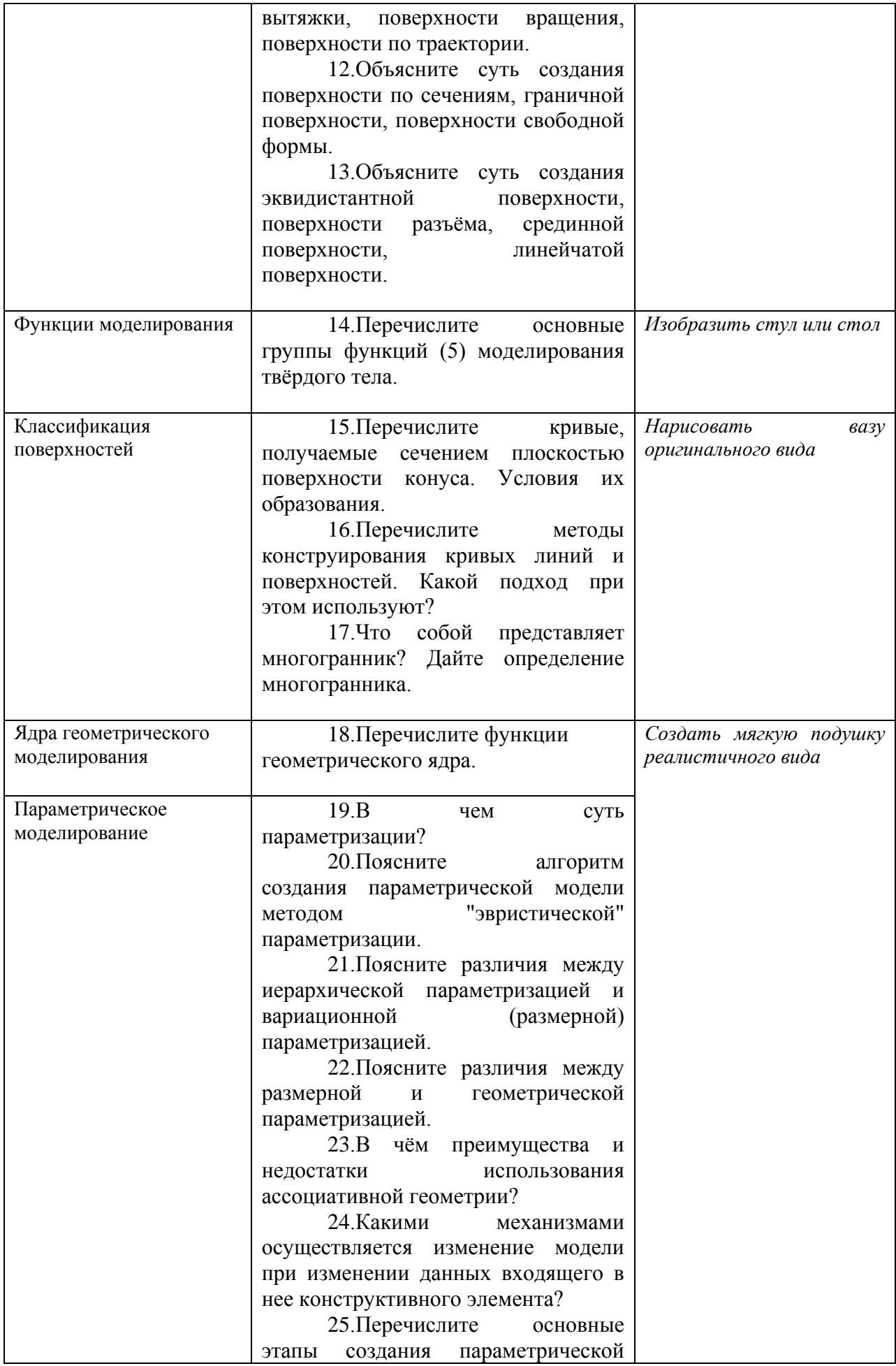

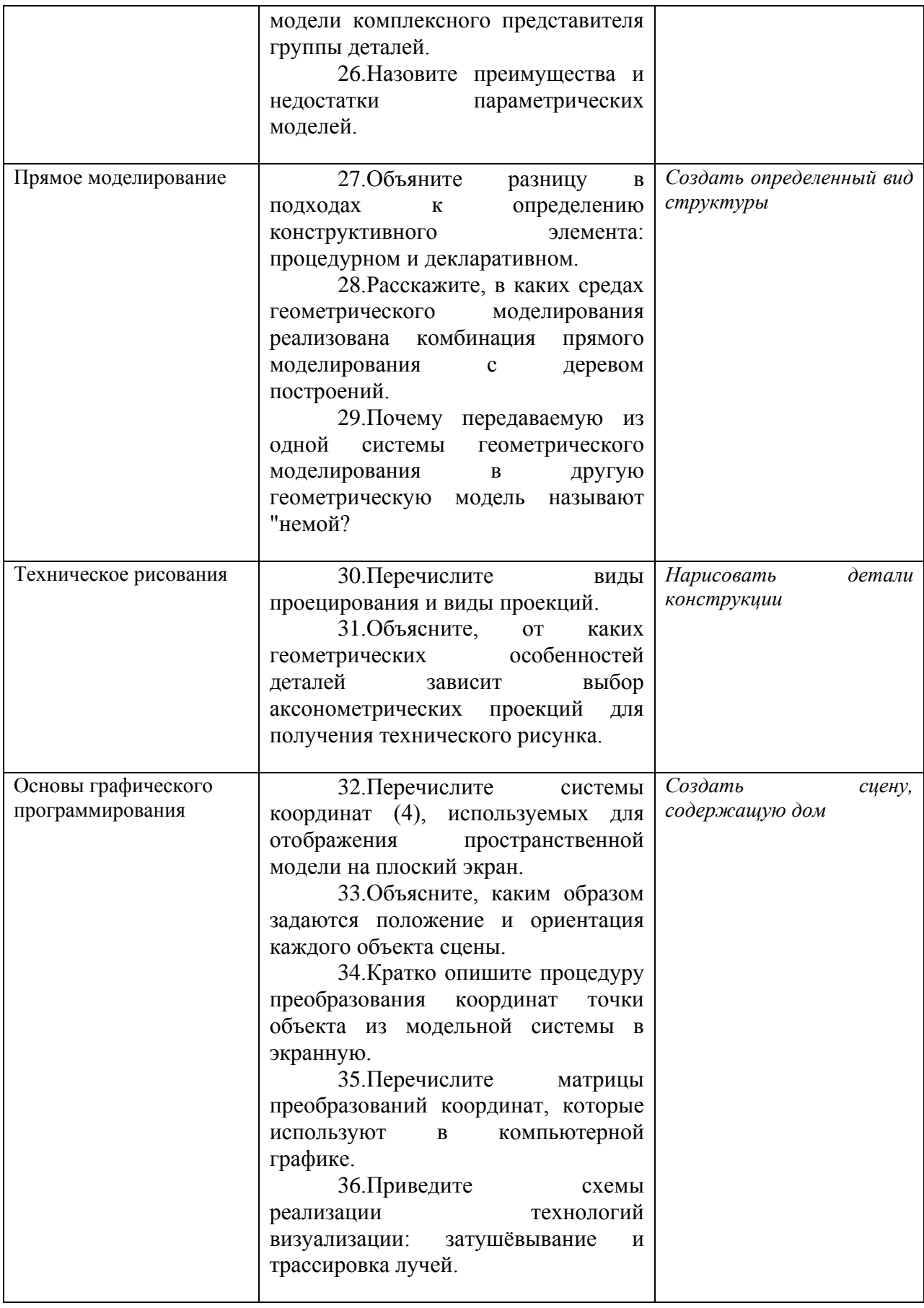

(*фамилия, инициалы и должность преподавателя (ей)*)